# **certifiio Documentation**

*Release v0.0.1*

**Kenneth Reitz**

**Feb 21, 2018**

### **Contents**

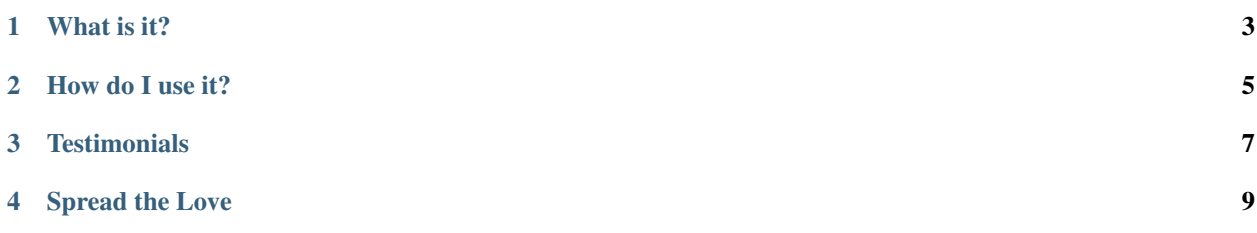

Certifi is a carefully curated collection of Root Certificates for validating the trustworthiness of SSL certificates while verifying the identity of TLS hosts. It has been extracted from the [Requests](http://python-requests.org) project.

The internet is an untrusted place. Every HTTP request you make should have verification on by default. This happens every time you access a website with your web browser, without any knowledge to the user — there's no reason your code should be any different.

Certifi is here to make this possible.

What is it?

<span id="page-6-0"></span>This MPL Licensed CA Bundle is extracted from the [Mozilla Included CA Certificate List.](https://www.mozilla.org/en-US/about/governance/policies/security-group/certs/included/)

#### How do I use it?

- <span id="page-8-0"></span>• [Download the raw CA Bundle](https://mkcert.org/generate/) or one of our distributions packages for Ruby, Node, Python, or Go.
- Use an HTTP client of your choice that supports SNI Verification, Like [Requests](http://www.python-requests.org/en/latest/) or Curl.
- Pass the path to the CA Bundle to the HTTP Client, and verify to your heart's content!
- Sign up for email notifications of new CA Bundle releases.

### **Testimonials**

<span id="page-10-0"></span>Hynek Schlawack Unless you fully understand how system trust databases work (you probably don't) and are capable to implement support for all relevant ones (you probably aren't), I urge you: just use certifi

Andrey Petrov One of the first things people should ask when using a new toolset: How do I use Certifi with this?

### Spread the Love

<span id="page-12-0"></span>This is a base platform — you shouldn't have to care about this type of thing when you're interacting with the web. That's why your web browser takes care of this for you.

Go, and build better software that abstracts this away from the user so that they don't need to download this bundle and be concerned with it when they're building amazing things.

Developers are humans too.